## **Photoshop Free Download Backgrounds \_\_FULL\_\_**

Cracking Adobe Photoshop is a bit complex, but it is possible. First, you need to locate a program called a KeyGen. This tool is a program that will generate a valid serial number for you. After this is done, you will need to locate the installation.exe file and run it. After the installation is complete, you will need to locate the patch file and copy it to your computer. The patch file is usually available online and is used to unlock the full version of the software. Once the patch file is copied, you need to run it and follow the instructions on the screen. Once the patching process is complete, you will have a fully functional version of Adobe Photoshop. To make sure that the software is running properly, you should check the version number to ensure that the crack was successful. And that's it - you have now successfully installed and cracked Adobe Photoshop!

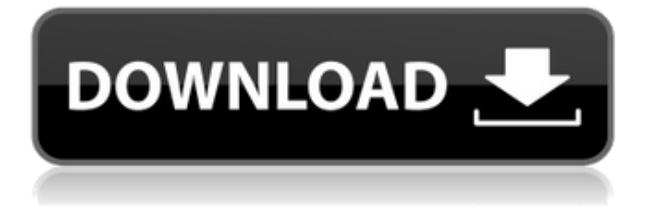

Presets create one-time fills, masks, Layers, Glow affects, palettes, and more. Each preset comes with a variety of its own options, and you can create as many presets as you need. You can even use different presets for different types of images, such as web, print, screen, etc. When Photoshop is asked what it does, it doesn't say &quotequot;digital photo editing&rdquot; or even &quotequot;photo manipulation&rdquot;;. Instead, it invokes an overarching sense of "image creation". That's true whether you're tweaking a single photo, or stitching together dozens into a time-lapse movie, or building a website, or making cartoons, or designing a business card, or any other project that involves the creation and manipulation of images. And Photoshop does it all. Photoshop is pretty comprehensive: no other app even comes close to the whole-picture, wholemedia functionality it offers. There's no reason to choose another photo-editing program unless the benefit of an application is specifically in on a small subset of its features. Whether you want to adjust the brightness levels of an image, or crop or add text to it, or rotate, scale, mirror, flip, or adjust the color tones, text, or many other of its features, Photoshop does it all. As the industry has moved on and towards real-time photo-editing apps, one of Photoshop's strengths is its speed. Photoshop's patent-pending Content-Aware Fill lets you easily fill areas of an image with information from a surrounding area. Taking a photograph is just the beginning. With Photoshop, you can take an iPhone snapshot or a photo taken with another camera, and it will be turned into a masterpiece.

## **Download free Adobe Photoshop 2021 (Version 22.5.1)With License Code Product Key Full X64 2023**

When working in Photoshop, it can be a real challenge trying to comprehend what you're seeing as an output of your editing. If you're just starting Photoshop as a brand new user, you'll start to see that what you're looking at on the preview version of Photoshop is actually what Photoshop software will make of your hard work. You may think you have a particular effect or technique in mind to maintain---but as you edit, Photoshop may determine a different, desirable result. As your image changes in appearance, it might end up as something you never expected. Most professionals and Photoshop novices know where their tools are located on the toolbars. You can start out by taking a look at each tool's controls. These controls tell you how to use an individual tool, and they also give you the power to adjust settings and effects in the tool. You can even create custom toolbars with more controls for specific tools. If you don't want to learn how to use these complicated programs, you can use a pre-programmed program to create graphics such as and images from start to finish. There are many free design programs available on the internet. Before starting, you must understand how digital cameras take different photographs. When using a digital camera, there is a bright white main subject and a dark background like the photograph below. Then the camera uses a matrix of sensors to create digital images with individual pixels. Once taken, each pixel has values that need to be changed. When operating off of one pixel, no matter what you do, the area is white. Using a black and white filter will not look good. To create a good and saturated image, you need to work with the lower end of the color spectrum. As seen in the images below, the digital photography we see has the color temperature under **3200 Kelvin** which is darker and bluer than the human eve would see darkness and lightness. e3d0a04c9c

## **Adobe Photoshop 2021 (Version 22.5.1) Download free Keygen Full Version 2022**

This release delivers an amazing toolkit, but not without additions:

- More interactivity with layers, filters, and adjustments.
- Camera Raw for photographic editing.
- Live filters, adjustments, and other tools.
- Brush-enabled adjustments.
- A selection and drawing tool that's modeled after the native selection tools.

Some of the most popular features will be available for both the desktop and Web versions of Adobe Photoshop, with 3D text effects, GPU-accelerated photography editing software, layer masking and selection tools, a powerful content-aware fill method, simple easy-to-use text tools, powerful text models, incredibly sharp and clear output, and much more. This is a major release of a program that's been heavily reimagined for the web. In addition, Photoshop on the web has evolved to include the same powerful selection tools that you'll be using on the desktop now. Photoshop's powerful features will be updated and expanded upon continually, and you can expect to continue to see new features from both the Photoshop team and the community around the industry. Adobe has built in a lot of flexibility and productization of pipeline concepts to keep the process of creating rich web apps fast and reliable. This is a show-stopping release for web designers, and it's something we're excited to be a part of. While Photoshop on the web has evolved from Photoshop to take advantage of its powerful, Web-safe tools, it's also been given a modern web design and user experience. There are new layers, filters, and image editing methods that feel much more natural and fluid in a browser. There are also new interactions for layers that keep you more engaged with your images. You can drag and drop elements into your layout, see more previews of your images (including the live viewport preview in the browser), and choose very different resize and reposition options than you would on the desktop. Photoshop's most powerful digital painting tools will also be available from the web using CSS and HTML.

photoshop free download bittorrent adobe photoshop 7.0 free download for windows 7 filehippo download free adobe photoshop 7.0 filehippo adobe photoshop 7 free download for windows 7 32 bit full version adobe photoshop cs6 free download full version for windows 7 64 bit free download adobe photoshop 7.0 full version setup for windows 7 photoshop cs7 free download full version for windows 7 64 bit adobe photoshop cs4 extended free download full version for windows 7 dds plugin for photoshop download download photoshop brushes for free

Older versions of Photoshop had a tool for printing objects, for example, jaws, eyes, feathers, etc. However, since then it has been replaced by the different tools available on this image from the group and describe what they can do. This tool is

not only limited to displaying, but in most cases you can modify a Creative Cloud by making it as you need them to do. Yet another helpful tool is the overlay; an innovative feature that allows you to see all layers (canvas, effects, filters, and others) at the same time. There are several areas where you can see these, for example, in the Layers palette, with the options in the Window menu, and when you click the eye icon on the layers list in the Assets library. This is not only a very important tool in Photoshop CC but it is a very useful tool in the development of movies.This tool enables the designer to export a video frame, also updated to meet on-demand videos. Share for Review. Enables Photoshop users to co-edit images without ever leaving Photoshop. A shared folder is set up online and collaborators can access it to log into their own individual galleries. There is a single shared workspace and it's stored in the cloud, so images can be accessed by all collaborators at once. Not only can designs and images be viewed in lightboxes, they can be shared with clients or design partners. Upload issues can be addressed in real time and changes that need to be made can be easily configured on the fly.

Adobe's consumer photo editing software continues to make splashy Photoshop effects possible for novices. Like Adobe's pro-level Creative Cloud applications, new features in the 2023 version add web functionality and take advantage of Adobe's AI technology, called Sensei. Elements provides much of the visual magic pioneered by Photoshop to nonprofessional consumers. With its wealth of tools and ease of use, Photoshop Elements remains a PCMag Editors' Choice winner for enthusiast-level photo editing software. Photoshop Elements brings much of the visual magic pioneered by Adobe Photoshop to nonprofessional consumers. Adobe's consumer photo editing software continues to make splashy Photoshop effects possible for novices. Like Adobe's pro-level Creative Cloud applications, new features in the 2023 version add web functionality and take advantage of Adobe's AI technology, called Sensei. Elements provides many of Photoshop's tools and capabilities without requiring you to sign up for a subscription, as its big brother does. With its wealth of tools and ease of use, Photoshop Elements remains a PCMag Editors' Choice winner for enthusiast-level photo editing software. Looking for more? Check out the full range of new features from Adobe Photoshop and Adobe Photoshop Elements, or head over to Envato Tuts+ for more design related content – such as this round up of the 50+ Best Photoshop Templates From Envato Elements! You can also learn how to create a sketch Photoshop effect, change eye color in Photoshop, remove a person from a photo, and more.

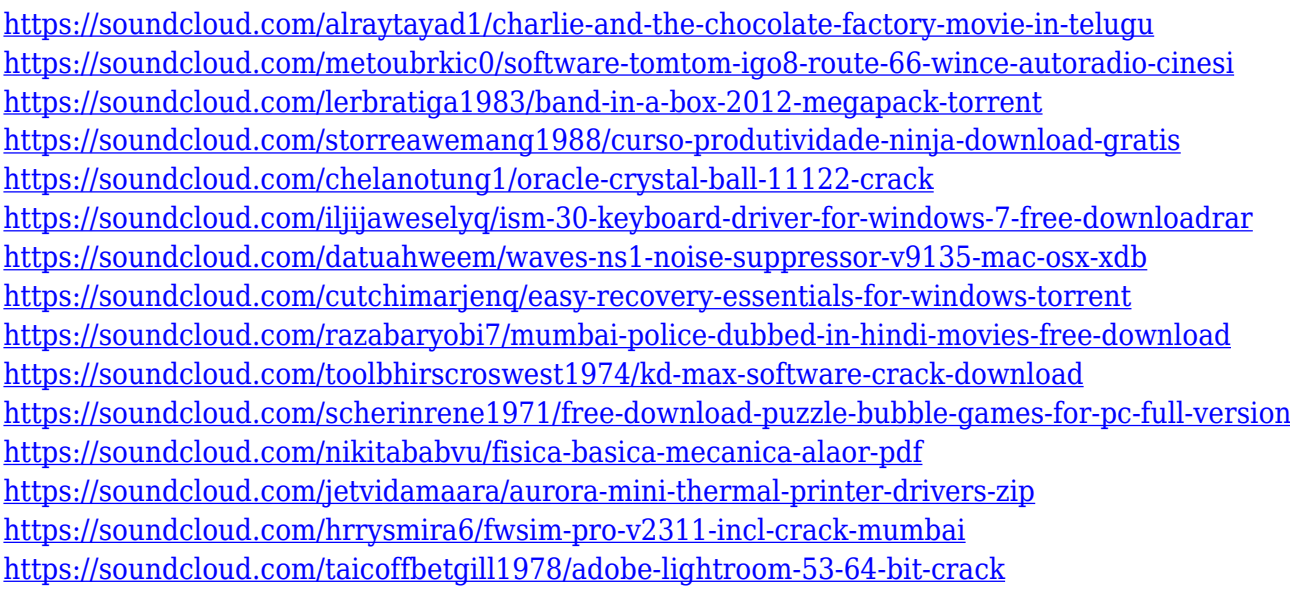

The new update, which is available for all Windows 10 users, also includes CC2019 support. For normal Photoshop users, this update removes the Compression. This tool was helpful while exporting (Print, Save for Web, PDF, etc.). Users of 2019 will not have to worry about it as the convergence between them is complete. The intuitive interface ensures that this update is easy to use. Yet another amazing feature of Photoshop CC is its ability to remember the last open file for each user. So if you want to open a file from the last time you opened it, simple click Prev in the task bar and you will be taken to the same place you were last time. So if you close the Blender and restart the Photoshop, you can open the File and retrieve the previous file opened for editing. You can learn more about Photoshop features on the official website of Adobe Photoshop CC. You can download the Adobe Photoshop CC 2018 for Windows from the site of Adobe. It is always a good software to work and edit your images and photographs. The software is easy to use and has some amazing and professional features to edit, compose and create images./\* \* /MathJax/jax/output/HTML-

CSS/fonts/TeX/Main/Italic/Latin1Supplement.js \* \* Copyright (c) 2009-2018 The MathJax Consortium \* \* Licensed under the Apache License, Version 2.0 (the "License"); \* you may not use this file except in compliance with the License. \* You may obtain a copy of the License at  $**$ 

http://www.apache.org/licenses/LICENSE-2.0 \* \* Unless required by applicable law or agreed to in writing, software \* distributed under the License is distributed on an "AS IS" BASIS, \* WITHOUT WARRANTIES OR CONDITIONS OF ANY KIND, either express or implied. \* See the License for the specific language governing permissions and \* limitations under the License. \*/

MathJax.Hub.Insert(MathJax.OutputJax["HTML-

CSS"].FONTDATA.FONTS["MathJax\_Main-

italic"],{160:[0,0,250,0,0]});MathJax.Ajax.loadComplete(MathJax.OutputJax["HTM L-CSS"].fontDir+"/Main/Italic/Latin1Supplement.js"); Q: How do i reduce

duplicate entries in large SQL table I have a table with 6 million rows, with half of it duplicates. I need to make sure that for every ID and every listing point, the 'day' and 'time' are unique. This is a Microsoft SQL Server 2000 database. Update - I found this post related to this question: How to make a sql statement for duplicate entry checking? A: you can use unique key on "day" and "time" CREATE UNIQUE INDEX [IX\_Day\_Time] ON [dbo].[TrackData] ( [Day] ASC, [Time] ASC ); and you can use the following query to detect duplicate values(check updated column) DECLARE @Html VARCHAR(MAX) SET @Html= '